## **Download ((HOT)) Software Delta E Calculator For Windows**

delta e is a numerical indicator that is a measurement of how much a displayed color can differ from its input color. a lower delta e means better color accuracy. when it comes to digital photography, delta e is a good way of comparing how good your cameras color reproduction is. the reason why delta e is such a useful measurement is because it allows you to compare two images side by side, and see which has better color reproduction. for this reason, you should be looking for a digital camera with a delta e of 1 or less. that way, when you take your images, you can compare them against the photos you had previously taken, and make sure youre getting the best possible quality. the best camera sensor will be the one that gives you the best delta e. in order to be able to calculate delta e, you need to find the areas of colors where there is a significant difference. this is done with the help of a histogram. the histogram can be found in the image display area, in the lower right corner, and the green part is the histogram. the distribution of pixels in the histogram will show up in the histogram area, and the darker the green part, the better the color accuracy. the darker the area, the more pronounced the color difference. once you have found the most conspicuous color differences, click on the correct area, and the area of color difference will be highlighted. by then, you can use the "monitor color difference" tool to calculate the delta e. the delta e is calculated based on the average of the three best pixels, and the overall delta e value is the average of the four best pixels. in order to get the best results, you should try to minimize the color differences between your video and still images. that way, you will get the best possible quality of images.

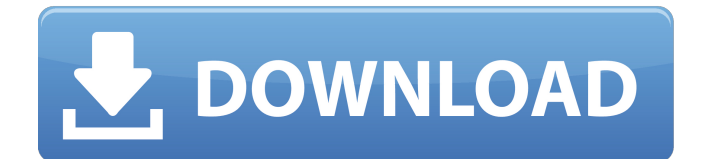

**Download Software Delta E Calculator For Windows**

the two images used in this example are the same image in different ways. one image has color-correction applied to it using the colorcorrection tool in adobe photoshop. the other image has the same colorcorrection applied, but was created using a different color-correction

tool. notice how the two images are very different. this is because color-correction is a very complex thing to do and often requires a fair amount of experience to do it correctly. however, the delta e metric can be used to compare how different the two images are, just like the delta e metric is used to compare film and digital

photography. lets start by looking at the total luminance of the two images. the total luminance of the two images is 7641 and 7062, respectively. the delta e metric is calculated by taking the difference in the total luminance of the two images and dividing that by the total luminance of the lower luminance image. the

delta e metric of the color-corrected image is 545, and the delta e metric of the uncorrected image is 455. the delta e metric is a single value, however, there are other ways to understand delta e. if you look at the graph below, the delta e metric is represented in 6 categories. in each category, the graph indicates the percentage

of the total image (the area under the graph) that falls within a specific range of the delta e metric (the area to the left of the graph is the percentage of the image that is lighter, and the area to the right of the graph is the percentage of the image that is darker). the free openlca is available for 32 bit and 64 bit versions of

## windows operating system. openlca is updated every year in the first quarter of the year. for download and use the latest software versions, please visit openlca.org. 5ec8ef588b

<https://jeunvie.ir/wp-content/uploads/2022/11/ivertab.pdf> <http://guc.lt/wp-content/uploads/2022/11/ferbois.pdf> [https://emsalat.ru/wp](https://emsalat.ru/wp-content/uploads/2022/11/Solucionario_Fisica_Universitaria_Volumen_2_Sears_11_ed.pdf)[content/uploads/2022/11/Solucionario\\_Fisica\\_Universitaria\\_Volumen\\_2\\_Sears\\_11\\_ed.pdf](https://emsalat.ru/wp-content/uploads/2022/11/Solucionario_Fisica_Universitaria_Volumen_2_Sears_11_ed.pdf) <https://mentorus.pl/hd-online-player-tamil-7am-arivu-movie-29-portable/> [https://kmtu82.org/wp-content/uploads/2022/11/Kalyan\\_Matka\\_Chart\\_Pdf\\_Free\\_LINK\\_119.pdf](https://kmtu82.org/wp-content/uploads/2022/11/Kalyan_Matka_Chart_Pdf_Free_LINK_119.pdf) [https://www.bigganbangla.com/wp](https://www.bigganbangla.com/wp-content/uploads/2022/11/Driver_Placa_Mae_Intel_Corp_Emerald_Lake_2.pdf)[content/uploads/2022/11/Driver\\_Placa\\_Mae\\_Intel\\_Corp\\_Emerald\\_Lake\\_2.pdf](https://www.bigganbangla.com/wp-content/uploads/2022/11/Driver_Placa_Mae_Intel_Corp_Emerald_Lake_2.pdf) <http://modiransanjesh.ir/empyriongalacticsurvivalalphav443nosurveynopasswordnodownload-link/> <https://liquidonetransfer.com.mx/?p=146166> [http://www.jobverliebt.de/wp-content/uploads/Survivors\\_Beta\\_Slender\\_Multiplayer\\_Download.pdf](http://www.jobverliebt.de/wp-content/uploads/Survivors_Beta_Slender_Multiplayer_Download.pdf) <https://propiedadesbernier.cl/wp-content/uploads/2022/11/nancreh.pdf> <https://www.divinejoyyoga.com/2022/11/23/lionel-richie-truly-the-love-songs-full-link-album-zip-hit/> <http://nii-migs.ru/?p=27649> <https://nakvartire.com/wp-content/uploads/2022/11/fergautu.pdf> <http://wohnzimmer-kassel-magazin.de/wp-content/uploads/rakerea.pdf> <https://curtadoc.tv/wp-content/uploads/2022/11/amatwest.pdf> <http://modiransanjesh.ir/autodesk-2013-products-universal-keygen-new-xforce-free-download/>

<https://www.santafe-roma.it/wp-content/uploads/2022/11/geospri.pdf> [https://earthoceanandairtravel.com/2022/11/23/arcsoft-photostudio-5-5-free-full-hot-version](https://earthoceanandairtravel.com/2022/11/23/arcsoft-photostudio-5-5-free-full-hot-version-download/)[download/](https://earthoceanandairtravel.com/2022/11/23/arcsoft-photostudio-5-5-free-full-hot-version-download/) [https://viajacomolocal.com/wp-content/uploads/2022/11/AutoDesk\\_Revit\\_LT\\_2011\\_X64\\_64bit\\_Produc](https://viajacomolocal.com/wp-content/uploads/2022/11/AutoDesk_Revit_LT_2011_X64_64bit_Product_Key_And_Xforce_UPDATED_Keygen.pdf) [t\\_Key\\_And\\_Xforce\\_UPDATED\\_Keygen.pdf](https://viajacomolocal.com/wp-content/uploads/2022/11/AutoDesk_Revit_LT_2011_X64_64bit_Product_Key_And_Xforce_UPDATED_Keygen.pdf)